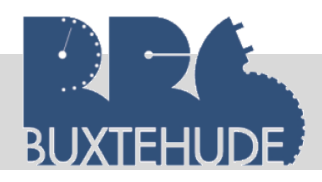

# **Inhalt**

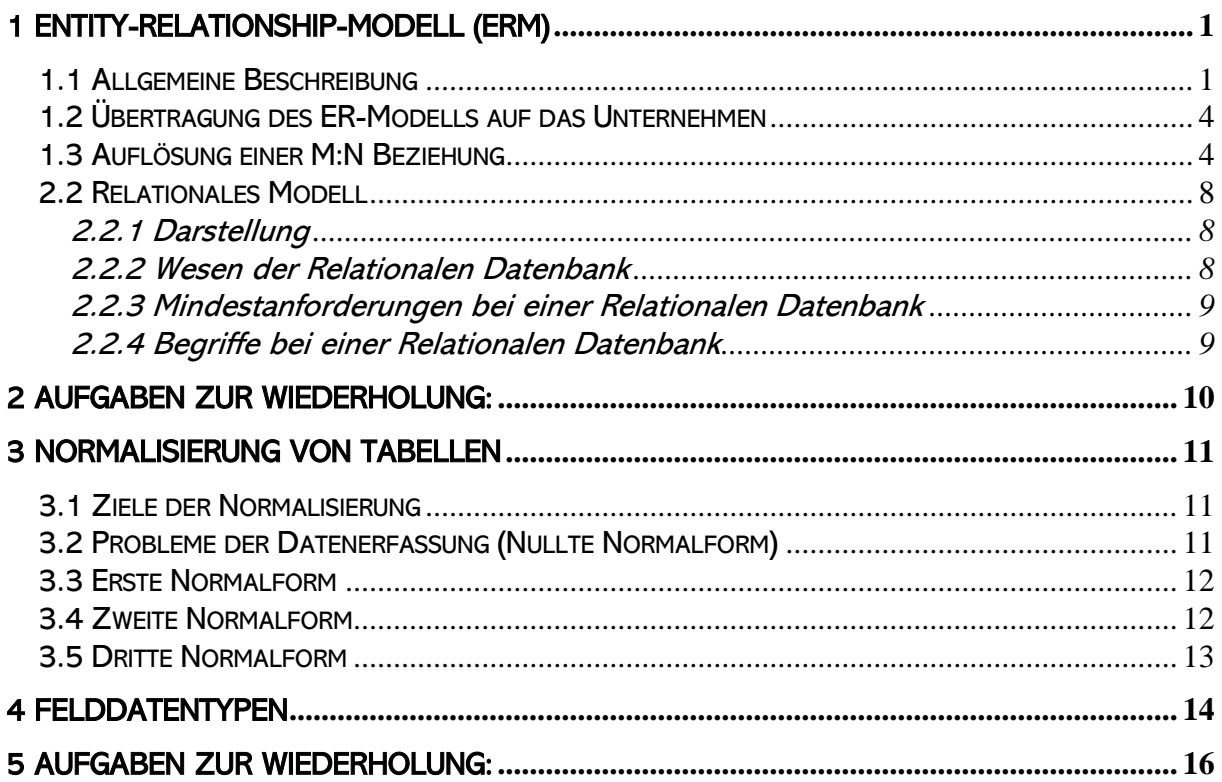

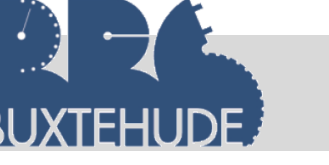

# <span id="page-1-0"></span>1 Entity-Relationship-Modell (ERM)

## <span id="page-1-1"></span>1.1 Allgemeine Beschreibung

Bevor mit dem Arbeiten mit einem Datenbanksystem begonnen werden kann, müssen die Daten eines Unternehmens zuerst modelliert werden. Bei diesem Datenbankentwurf werden die Daten des realen Unternehmens modellhaft dargestellt. Diese Modellierung nennt man das Entity-Relationship-Modell oder auch Entity-Relationship-Diagramm. Es bildet die theoretische Grundlage für eine relationale Datenbank. Es ist ein Gegenstand-Beziehung-Modell.

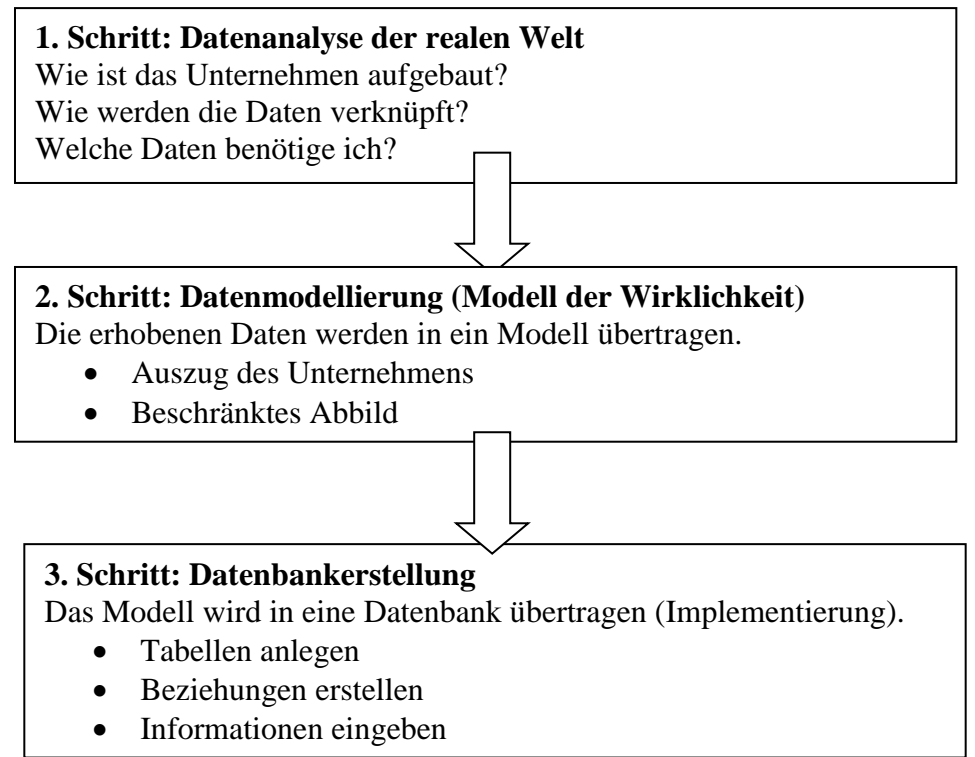

## Entität (Entity)

Eine Entität (Gegenstand) ist ein Objekt wie Abteilung, das durch seine Attribute (=Eigenschaften) beschrieben wird. Zu einer Entität werden gleichartige Objekte zusammengefasst. Mitarbeiter ist ein Objekt, Kunde ist ein Objekt und beispielsweise ein Auto wäre auch ein Objekt. In einer Entitätsmenge befinden sich viele gleichartige Entitäten. So befindet sich in einer Entität Auto viele gleichartige Objekte (BMW 3er Touring, VW Golf oder Mercedes A-Klasse). Diese Entitätsmenge ist später in der Datenbank eine Tabelle.

### **Attribute**

Als Attribute werden die Eigenschaften einer Entität bezeichnet. Attribute des Objekts "*Mitarbeiter*" sind beispielsweise das Geschlecht (*m, w, d*), der Name (*Meier*), das Geburtsdatum (5.5.1967) usw.

Die Entitys (Gegenstände) werden typisiert, so dass nicht nur ein Artikel erfasst werden kann. Es werden also z. B. die Datenfelder Geschlecht, Name, Geburtsdatum, usw. eingerichtet und die Attribute (Eigenschaften) eines Mitarbeiters beschrieben. Diese Attributwerte können z. B. im Datenfeld Geschlecht mit männlich, weiblich, divers angegeben werden. Auf die gleiche Weise können Lieferanten typisiert werden, z. B. nach den Attributen Name, Straße, PLZ, Ort.

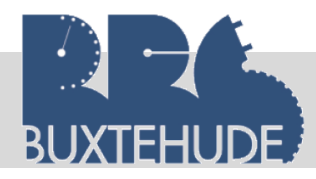

Bei dem Auto Beispiel hat der BMW folgende Attributwerte:

- 2014 (Erstzulassung)
- Schwarz (Farbe)
- 120 PS (Leistung)

Die Attribute bilden innerhalb der Tabelle die Spaltenköpfe. Ein kompletter Datensatz mit allen Attributwerten nennt man Tupel (BMW, 2014, schwarz, 120PS)!

## Relationen (Beziehungen)

Die Verknüpfung von zwei oder mehreren Entitys (Gegenständen) führt zu einer Beziehung (Relationship). So kann der Gegenstand Mitarbeiter in eine Beziehung zu dem Gegenstand Abteilung gesetzt werden.

Die Beziehungen, die zwischen den Abteilungen und den Mitarbeitern bestehen, können grafisch ausgegeben werden. Dies wird bei der Planung einer Datenbank im Vorfeld realisiert. In einem Unternehmen gibt es zahlreiche Entitys und die dazu gehörigen Verknüpfungen. In unserem Beispiel wird der Mitarbeiter (Entity) genau einer Abteilung (Entity) zugeordnet.

Bei unserer Modellierung wird davon ausgegangen, dass eine Mitarbeiterdatentabelle und eine Abteilungstabelle existieren. Die Beziehung zwischen den Mitarbeitern und den Abteilungen ist in diesem Beispiel eine M:1 Beziehung.

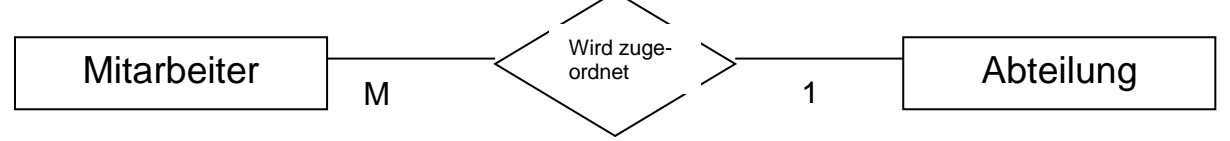

Das bedeutet, dass ein Mitarbeiter (1) einer Abteilung (1) zugeordnet werden kann. Da dieser Abteilung mehrere Mitarbeiter (M) zugeordnet werden können, liegt hier eine M:1 Beziehung vor.

Wenn jetzt noch die Attribute in die grafische Beziehungsverflechtung eingefügt werden, ergibt sich, dass mehrere Mitarbeiter zu unterschiedlichen Zeiten in einer Abteilung arbeiten.

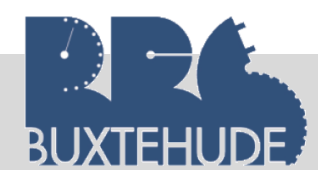

## *Datenbanken*

Die folgende grafische Darstellung verdeutlicht eine M:1-Beziehung:

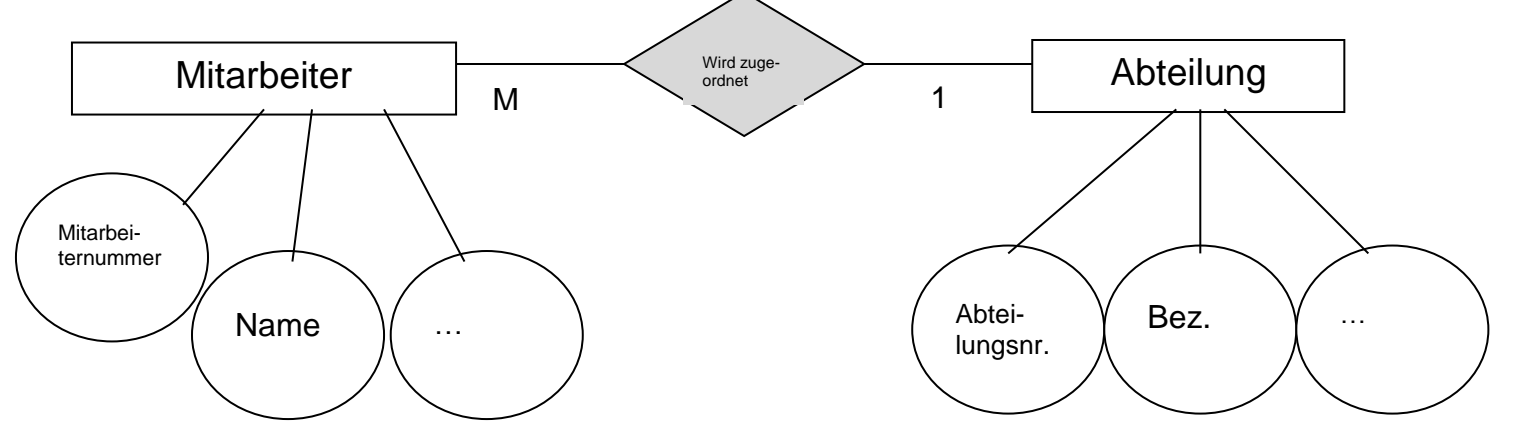

## **Schlüsselattribute**

Damit eine Beziehung zwischen zwei Tabellen möglich ist, müssen den Tabellen Schlüsselattribute hinzugefügt werden. So benötigt jede Tabelle einen Primärschlüssel.

Primärschlüssel= herausgehobenes Attribut in einer Tabelle. Alle Tupel unter dem Schlüssel müssen sich unterscheiden. In einer Tabelle kommt jeder Wert des Primärschlüssels nur einmal vor. Wird für ein Feld ein Primärschlüssel festgelegt, so soll anhand der gespeicherten Daten jeder Datensatz eindeutig erkannt werden. Über diesen Primärschlüssel ist eine eindeutige Zuordnung zu einer Entität möglich.

## Natürlicher Primärschlüssel

Natürliche Primärschlüssel sind Attribute, die bereits durch eine Entität vorgegeben sind. Jedes Auto hat beispielsweise eine eindeutige und unverwechselbare Fahrgestellnummer, welche als Primärschlüssel verwendet werden kann.

## Künstliche Primärschlüssel

Meistens jedoch liegt kein natürlicher Primärschlüssel vor, so dass wir einen künstlichen Primärschlüssel anlegen müssen. Dieser Schlüssel wird von jedem Datenbankmodellierer oder von jedem Unternehmen selbst festgelegt. Jeder Mitarbeiter hat beispielweise eine Mitarbeiternummer, die von jedem Unternehmen individuell gestaltet wird.

Jede Entität bekommt einen Primärschlüssel und somit das Attribut "Nummer".

## Kombinierter Primärschlüssel

Wenn zwei Attribute gleichzeitig als Primärschlüssel verwendet werden, bezeichnet man dieses als kombinierten oder zusammengesetzten Primärschlüssel. Dann darf diese Kombination nur einmal vorkommen. In unserem Beispiel könnten wir bei der Lieferungstabelle die Attribute Lieferungsnummer und Positionsnummer als Primärschlüssel festsetzten.

(Hinweis: ein Medikament kann von mehreren Großhändlern geliefert werden, dieser Großhändler liefert mehrere Medikamente.)

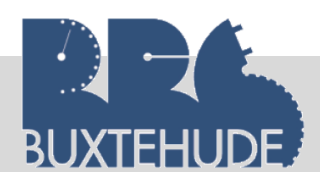

## Fremdschlüssel

Jede Tabelle benötigt einen Primärschlüssel, um Beziehungen zu anderen Tabellen herzustellen. Dieser Primärschlüssel taucht als Fremdschlüssel in der Tabelle, mit der eine Beziehung hergestellt wird, wieder auf. So ist der Primärschlüssel Abteilungsnummer in der Patiententabelle der Fremdschlüssel in der dieser Tabelle.

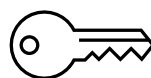

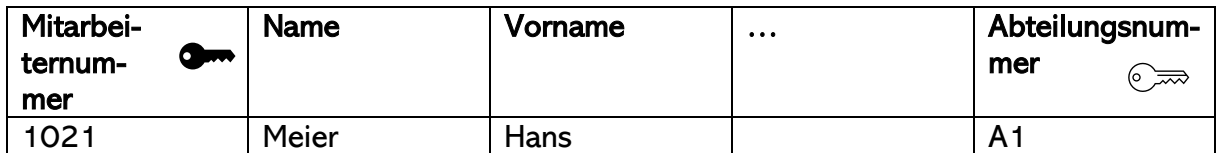

## Kardinalitäten

Die Form der Beziehung wird durch eine Kardinalität wiedergegeben. Mit Hilfe von Kardinalitäten kann man Beziehungstypen genauer beschreiben. Für jeden Beziehungstyp gibt man an, wie viele Entitäten mit jeweils einer Entität in Verbindung stehen.

Chen-Notation:

Die Kardinalität zwischen dem Entitätstyp 1 und dem Entitätystyp 2 gibt an, wie viele Entitäten des Entitätstyps 2 höchstens mit einer Entität des Entitätstyps 1 in Beziehung stehen. Für die Datenstrukturierung interessieren nicht die genauen Zahlen, sondern nur die Typen

- höchstens eine Entität (1),

- mehrere Entitäten (n oder m)

Somit ergeben sich folgende Beziehungsraten:

- 1:1: Jeder Mitarbeiter hat genau eine Bankverbindung. Diese Bankverbindung gehört genau zu einem Mitarbeiter.
- 1:n: Jeder Mitarbeiter wird genau zu einer Abteilung zugeordnet. Die Abteilung umfasst mehrere Mitarbeiter.
- m:n: Jedes Fahrrad kann von mehreren Kunden ausgeliehen werden. Der Kunde kann mehrere Fahrräder ausleihen.

# <span id="page-4-0"></span>1.2 Übertragung des ER-Modells auf das Unternehmen

Bevor eine Datenbank angelegt wird, muss sich der Entwickler überlegen, wie das Konzept des jeweiligen Aufgabenfeldes in dem Unternehmen aussieht. In unserem Beispiel (Sylt Bike) wird zuerst das Konzept der Ausleihe dargestellt, so dass eine Beziehung zwischen dem Kunden und dem Fahrrad entsteht. Im Anschluss daran wird ein Entity-Relationship Modell entwickelt, wobei auch anfangs mehrere kleinere Modelle grafisch dargestellt werden können, die später zu einem Gesamtmodell zusammengefasst werden. Je komplizierter die Beziehungen zwischen den einzelnen Entitys sind, desto komplizierter wird das ER-Modell.

## <span id="page-4-1"></span>1.3 Auflösung einer M:N Beziehung

Das Programm Microsoft Access, mit dem wir später arbeiten, kann eine M:N Beziehung nicht darstellen. Um eine M:N Beziehung aufzulösen, benötigen wir eine (dritte) Hilfstabelle.

Ein Kunde kann mehrere Fahrräder ausleihen, dieses Fahrrad kann von mehreren Kunden ausgeliehen werden. Also besteht zwischen Kundentabelle und Fahrradtabelle eine M:N Beziehung.

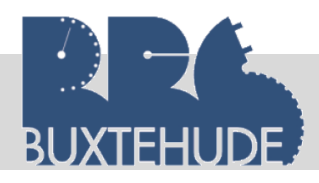

*Datenbanken*

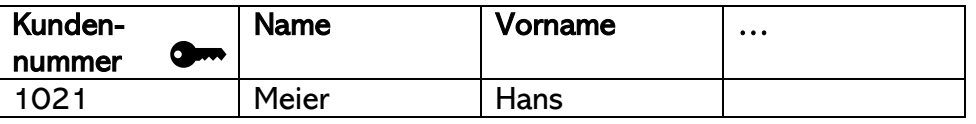

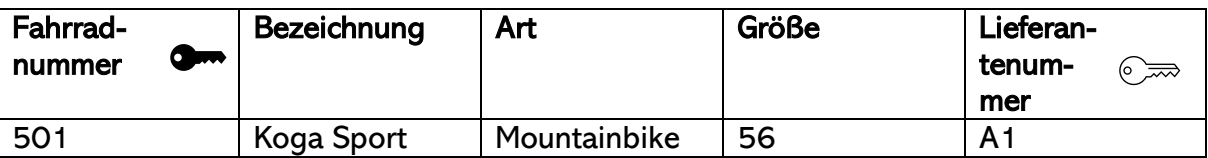

## Die (dritte) Hilfstabelle:

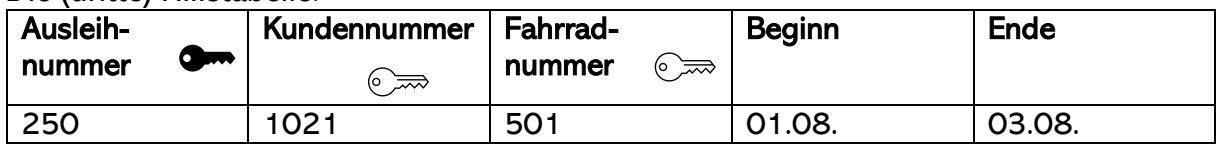

# **Arbeitsauftrag:**

**Partnerarbeit:**

- 1. **Erstellen Sie mit Ihrem Partner ein ER-Modell für die Sylt Nike mit allen notwendigen Entitys und Beziehungen.** Beachten Sie dabei: Der Kernprozess bei der Sylt Bike ist das Ausleihen eines Fahrrades, es existieren bei der Sylt Bike aber auch andere Prozesse.
- **2. Fügen Sie im zweiten Schritt die notwenigen Attribute an.**

## **Gruppenarbeit:**

- **1. Suchen Sie sich eine andere Partnergruppe und vergleichen Sie Ihre Ergebnisse.**
- **2. Einigen Sie sich auf ein ER-Modell.**
- **3. Übertragen Sie Ihre Überlegungen auf das Poster!**
- **4. Präsentieren Sie anschließend Ihr Ergebnis!**

## Symbolik beim ER-Modell:

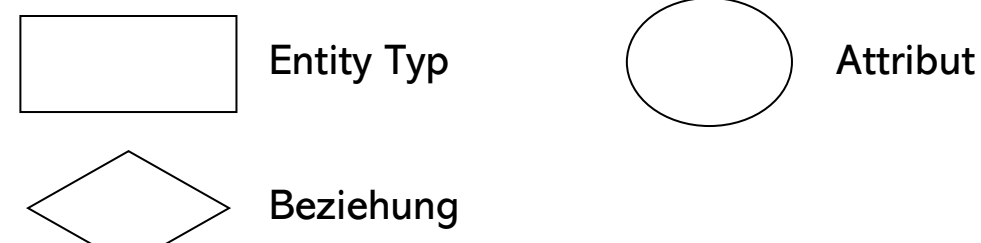

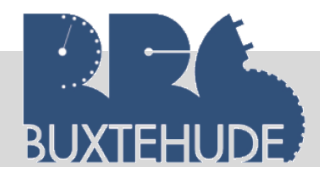

## Berufliches Gymnasium

*Datenbanken*

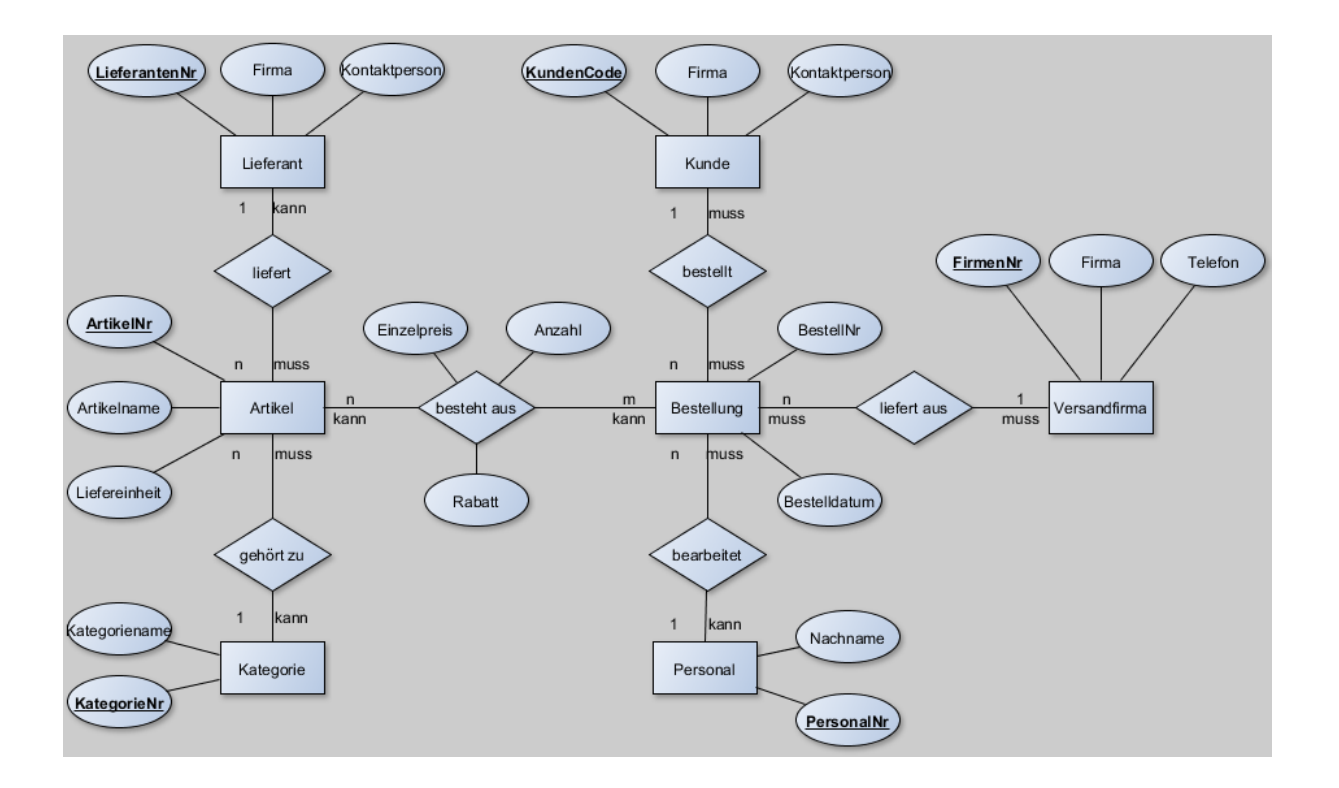

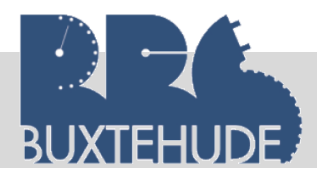

# Übungsaufgaben:

1. Sie sind Mitarbeiterin/Mitarbeiter in einem Buchgroßhandel, der die umliegenden Buchhandlungen mit den Büchern beliefert!

Erstellen Sie ein übersichtliches ER-Modell für diesen Buchgroßhandel, bei dem folgender Sachverhalt gegeben ist:

- Jedes Buch erscheint in einem bestimmten Verlag und ist durch seine ISB-Nummer eindeutig bestimmt.
- Ein Verlag gibt mehrere Bücher heraus und hat seinen Sitz in einer bestimmten Stadt.
- Von den Autoren wird die Adresse gespeichert.
- Ein Autor kann mehrere Bücher geschrieben haben.
- Von den Büchern werden der Titel, der Einkaufspreis und der Verkaufspreis gespeichert.
- Die Bücher werden an verschiedene Buchhandlungen geliefert, deren Name und Adresse gespeichert sind!

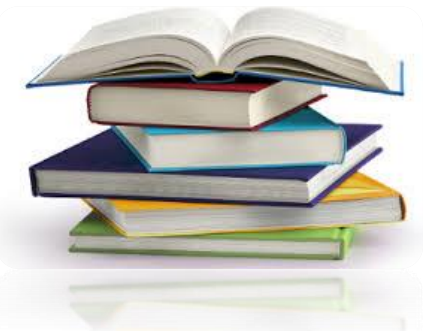

- 2. Erstellen Sie ein ER-Modell für eine Einzelhandelskette, die mehrere Filialen in Deutschland besitzt. In der Datenbank sollen folgende Daten gespeichert werden:
	- Name und Adresse der Angestellten
	- Adresse der Filialen
	- Die Artikelbezeichnungen, die -nummern (EAN) und die Preise der Artikel
	- Die Namen und Adressen der Lieferanten
	- Eine Filiale beschäftigt mehrere Angestellte, Ein Angestellter ist jedoch immer nur in einer Filiale beschäftigt.
	- Eine Filiale verkauft mehrere Artikel. Ein Artikel kann von mehreren Filialen verkauft werden.
	- Ein Lieferant liefert mehrere Artikel. Ein Artikel wird in unserem Fall nur von einem Lieferanten geliefert!

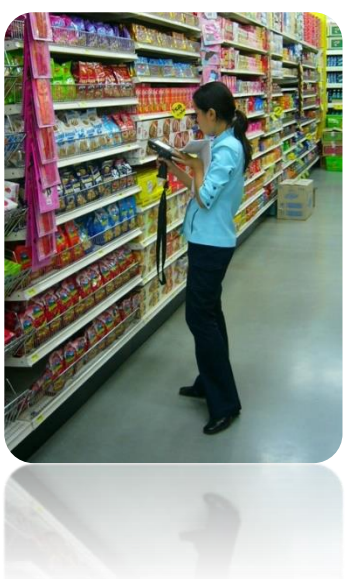

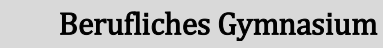

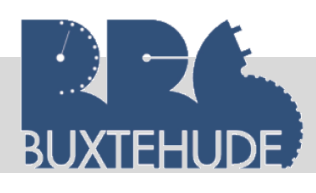

## <span id="page-8-0"></span>2.2 Relationales Modell

## <span id="page-8-1"></span>2.2.1 Darstellung

Die Datengrößen stehen in Beziehung zueinander, die in Tabellen dargestellt werden können. Durch die Speicherung in Tabellen können eine effizientere Datenspeicherung und Datenmanipulation ermöglicht und überflüssiges Speichern von Daten verhindert werden. Access ist ein besonders leistungsfähiges Datenbankprogramm. Es erlaubt die relationale Verknüpfung von Daten und wird deshalb auch als Relationales Datenbanksystem - kurz RDBS - bezeichnet.

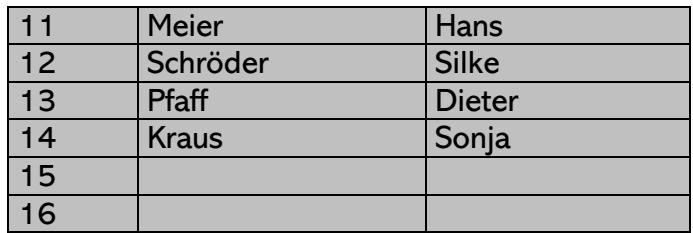

## <span id="page-8-2"></span>2.2.2 Wesen der Relationalen Datenbank

Stellen sie sich in unserer Klinik vor, dass der Einkauf der Fahrräder über einen Karteikasten erfolgt, in der die Lieferadressen verwaltet werden, die buchhalterischen Unterlagen werden in Journalen erfasst, die Fahrradinformationen sind in einer Sammelmappe angelegt und die Kundendaten werden zusätzlich in einem separaten Karteikasten erfasst. Hier herauszufinden, welches Fahrrad von welchem Lieferanten in welcher Stückzahl geordert wurde und ob alle Rechnungen bezahlt sind, ist bei dieser Organisationsform sehr schwierig und zeitaufwendig.

Bei einer relationalen Datenbank können Lieferer- und Fahrraddaten miteinander verknüpft werden, d.h. sie stehen über einem gemeinsamen Datenfeld wie z. B. der Lieferantenummer in Verbindung. Von einer relationalen Datenbank spricht man, wenn Daten aus verschiedenen Tabellen miteinander verknüpft werden können.

## **Aufgabe:**

**1. Übernehmen Sie aus dem ERM die Entität "Fahrrad" vom Poster und erstellen Sie eine Tabelle Fahrradtabelle. Diese Tabelle muss folgende Daten enthalten:**

- **Fahrradnummer**
- **Bezeichnung**
- **Art**
- **Lieferantennummer**

**2. Erstellen Sie nun eine Tabelle mit den Daten der Lieferanten. Welche Daten muss diese Tabelle enthalten?**

**3. Erläutern sie die Vorteile der beiden Tabellen im Gegensatz zum Karteikasten!**

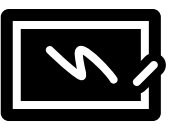

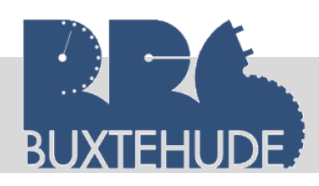

## <span id="page-9-0"></span>2.2.3 Mindestanforderungen bei einer Relationalen Datenbank

Eine relationale Datenbank muss bestimmte Mindestanforderungen erfüllen:

- Alle Informationen werden in Tabellen dargestellt. Grundlage der relationalen Datenbank ist die Tabelle (=Relationen: Zweidimensionale Tabelle mit einer bestimmten Anzahl von Zeilen und Spalten). Der Aufbau aller Datensätze in einer Tabelle muss gleich sein, die Datensätze müssen also aus denselben Datensätzen bestehen (z.B. Fahrradnummer, Bezeichnung, Art, usw.).
- Eine Tabelle besteht aus Zeilen und Spalten. Jede Spaltenüberschrift entspricht einem Attribut oder auch Datenfeld genannt (z.B. Fahrradnummer), jede Zelle beschreibt ein einzelnes Objekt (Attributwert) der Objektklasse und jede Zeile entspricht einem Datensatz (Tupel). Die Zeilen einer Datenbanktabelle dienen also zur Aufnahme von Datensätzen. Sowohl Zeilen- als auch Spalteneinträge können jederzeit in beliebiger Reihenfolge betrachtet, ausgewertet und in weitere Aktionen einbezogen werden.

## **Aufgabe:**

**Betrachten Sie die Ihnen vorliegenden Tabelle "Fahrradtabelle". Was ist hier die Relation, der Datensatz, der Tupel, das Attribut und der Attributwert?**

- Die Daten müssen bearbeitet werden können.
	- $\checkmark$  Das bedeutet, dass die Tabellen über mindestens einem gemeinsamen Attribut (Feldname) miteinander verknüpft werden können (=in Beziehung gestellt).
	- $\checkmark$  Alle Daten müssen durch Selektion (Auswahl) in bestimmte Ereignistabellen kopiert werden können. Dies wird in Access über Abfragen realisiert. Beispiel: Daten aus "Lieferantentabelle" und "Fahrradtabelle" werden verknüpft und durch eine Abfrage zusammengeführt, so dass man sehen kann, welches Fahrrad von welchem Lieferanten geliefert werden kann.
- <span id="page-9-1"></span>2.2.4 Begriffe bei einer Relationalen Datenbank
- Datenredundanz:

Mehrfache Einträge desselben Sachverhalts in einer Datenbank nennt man Datenredundanzen. Beispielsweise ist es unlogisch, in einer Tabelle zu jedem Fahrrad den Lieferanten mit Adresse einzugeben. Liefert der Lieferant mehrere Fahrräder, müsste die Adresse immer eingegeben werden. Ändert sich nun beispielsweise die Adresse oder der Ansprechpartner, müssten jedes Mal die Daten in allen Datensätzen geändert werden.

• Dateninkonsistenz:

Bei der Datenänderung muss gewährleistet sein, dass alle betroffenen Einträge erfasst werden, ansonsten kommt es zur Dateninkonsistenz, also zu nicht mehr aktuellen Daten. Ein besonderes Problem ist gegeben, wenn in Tabellen unterschiedliche Daten desselben Sachverhaltes entstehen. Die muss unbedingt bei der Planung und der Arbeit mit einer Datenbank verhindert werden.

Durch mehrfache Einträge werden außerdem Platzressourcen verschwendet. Die mehrfache Erfassung führt daneben zur Zeitverschwendung, etwa bei der Dateneingabe, da Lieferanten- und Artikeldaten nicht nur einmal erfasst werden. Vergisst man bei einem Artikel die Adresse des Lieferanten zu ändern, ergibt sich eine Dateninkonsistenz.

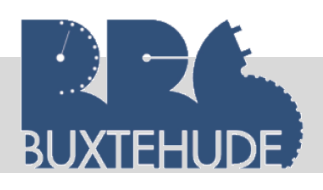

• Datenintegrität:

Unter Datenintegrität versteht man die Genauigkeit von Daten (Adresse des Lieferanten stimmt) und ihre Übereinstimmung mit der erwarteten Bedeutung, insbesondere nachdem sie übertragen oder verarbeitet wurden. Durch die Vermeidung von Datenredundanzen und Dateninkonsistenzen wird eine Datenintegrität erreicht.

## <span id="page-10-0"></span>2 Aufgaben zur Wiederholung:

- 1. Erklären Sie den Begriff Datenbank!
- 2. Erklären Sie mit den Begriffen Tupel, Tabelle, Attribut, Attributwert den Aufbau einer Datenbanktabelle!
- 3. Erläutern Sie den Begriff "Datenredundanzen" und nennen sie die Nachteile!
- 4. Erstellen Sie ein relationales Datenbanksystem für ein Personalwesen, in dem alle Mitarbeiter eines Unternehmens verwaltet werden: Personalnummer, Fehltage, Bruttogehalt, Namen, Krankenkasse, Urlaubstage Geburtstag, Anschrift, Abteilung, Tarifgruppe, Familienstand, Steuerklasse, Arbeitstage, Qualifikation und Mehrarbeitsstunden
	- Richten Sie drei Tabellen ein, welche die obigen Daten inhaltlich voneinander abgrenzen, ordnen Sie die entsprechenden Daten zu und finden Sie sinnvolle Tabellennamen. Achten Sie darauf, dass Redundanzen vermieden werden.
	- Nennen sie das gemeinsame Attribut, das alle Tabellen verknüpft!
- 5. Erläutern sie, was unter einer Verknüpfung zu verstehen ist, nennen Sie die Arten!
- 6. Erläutern Sie die Begriffe "Primärschlüssel" und "Fremdschlüssel"! Nennen Sie auch Beispiele!
- 7. Erstellen Sie alle Tabellen mit den Attributen der Übungsaufgaben von Seite 7.

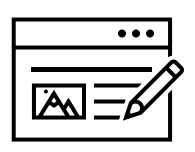

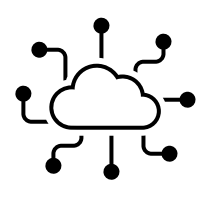

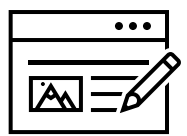

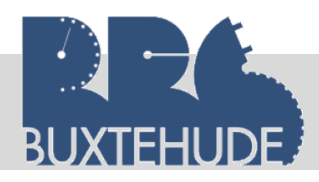

## <span id="page-11-0"></span>3 Normalisierung von Tabellen

## <span id="page-11-1"></span>3.1 Ziele der Normalisierung

Die Normalisierung ist die Überführung komplexer Datenbeziehungen (Tabellen mit vielen Datenfeldern) in einfache Beziehungen in mehrere Tabellen. Einheiten, die zusammengehören, werden in verschiedene Tabellen gespeichert, wie z. B. die Daten über die Lieferanten und die Daten über die Fahrräder in unterschiedlichen Tabellen.

Jeder Datensatz einer Tabelle bildet eine Einheit, beispielsweise einen Lieferanten. Die einzelnen Datenfelder (Lief.nr., Name, Straße, ...) entsprechen den verschiedenen Eigenschaften (Attribute) dieser Dateneinheit. Durch die Normalisierung sollen stabile und flexible Datenstrukturen entstehen, die bei der Erweiterung möglichst wenig geändert werden müssen. Es wird die doppelte Speicherung von Daten vermieden (Vermeidung von Datenredundanzen) und für nicht weiter zerlegbare Daten gesorgt.

Zusammenfassend können vier Ziele der Normalisierung hervorgehoben werden:

- Vermeidung von Datenredundanzen
- Einfacher und klarer Aufbau von Tabellen
- Vereinfachung der Datenpflege
- Vermeidung von Dateninkonsistenz (nicht aktuelle Daten)

Die einzelnen Regeln, die Daten in einen sinnvollen Zustand zu bringen, werden als Normalformen bezeichnet. Die ersten drei Normalformen, die als die wichtigsten gelten, sollen hier besprochen werden. Un-normalisierte Daten, die also noch nicht sinnvoll bearbeitet wurden, befinden sich in der so genannten "Nullten" Normalform.

## <span id="page-11-2"></span>3.2 Probleme der Datenerfassung (Nullte Normalform)

Die Daten sind früher normalerweise auf Karteikarten erfasst worden. Auf Grund der vorhandenen Daten wurde eine Tabelle angelegt. Die Erfassung der Daten erfolgt nicht nach bestimmten Kriterien. Alle verfügbaren Daten werden in einer Tabelle abgelegt. Ein Beispiel aus der Leihverwaltung:

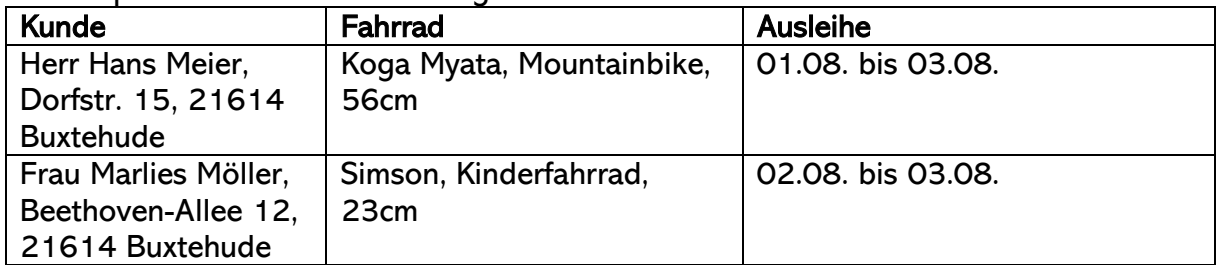

Einige entstehende Probleme der Datenerfassung lassen sich sofort erkennen:

- doppelte Erfassung von Daten
- keine Zusammenhänge sind erkennbar
- eine Sortierung (z. B. nach dem Ort) ist nicht möglich
- Aufnahme mehrerer Fahrräder für einen Kunden ist nicht möglich

Um die angesprochenen Probleme zu vermeiden, sollen die Daten durch die Normalisierung sinnvoll verteilt und erfasst werden.

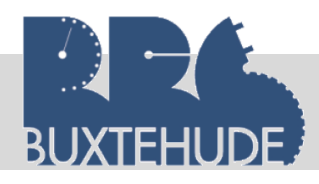

## <span id="page-12-0"></span>3.3 Erste Normalform

Durch die Normalisierung sollen die Daten sinnvoll geordnet werden. Die ersten beiden Normalformen sollen beim Aufbau von Tabellen unbedingt beachtet werden.

Definition: Ein Datenfeld in einer Tabelle darf nur einen Wert beinhalten. Es treten nur noch atomare Attribute auf. Mehrfachzuweisungen sind nicht erlaubt. Jeder Attributwert ist atomar.

Beispiel: Betrachten wir unsere Tabelle in der Nullten Normalform! Wo befinden sich mehrere Werte in einem Attributwert?

# Nullte Normalform:

Anschrift

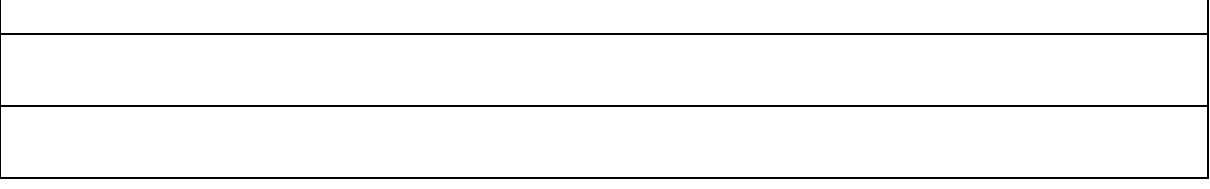

## 1. Normalform:

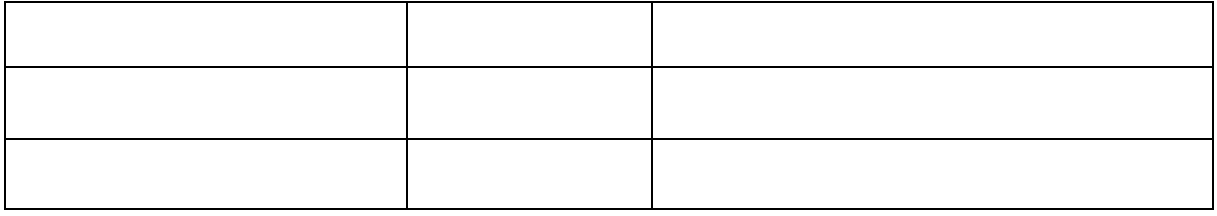

## <span id="page-12-1"></span>3.4 Zweite Normalform

Definition: Die Tabelle, die bereits in der ersten Normalform sein muss, wird thematisch aufgeteilt und so gestaltet, dass jedes Attribut vollständig abhängig wird vom Primärschlüssel. Eine Tabelle (Relation) ist in der zweiten Normalform, wenn jedes Nicht-Schlüsselattribut von jedem Schlüsselkandidaten (Datenfeld, welches als Primärschlüssel definiert wurde) vollständig funktional abhängig ist.

Erklärung: Funktional abhängig sind Werte voneinander, wenn es jeweils zu jedem X-Wert genau einen Y-Wert gibt, also z. B. zu einer Kundennummer einen Kundennamen gibt.

Beispiel: Wir müssen die Tabelle aus der Nullten Normalform, die bereits jetzt in der ersten Normalform vorliegt, in die zweite Normalform übertragen. Jede Tabelle erhält ein Schlüsselfeld (Primärschlüssel). Das Schlüsselfeld ermöglicht eine eindeutige Kennung eines Datensatzes. Die Datenfelder Name, Straße, PLZ, Ort sind von dem Datenfeld Kundennummer funktional abhängig, da zu der Kundennummer jeweils ein bestimmte Straße gehört.

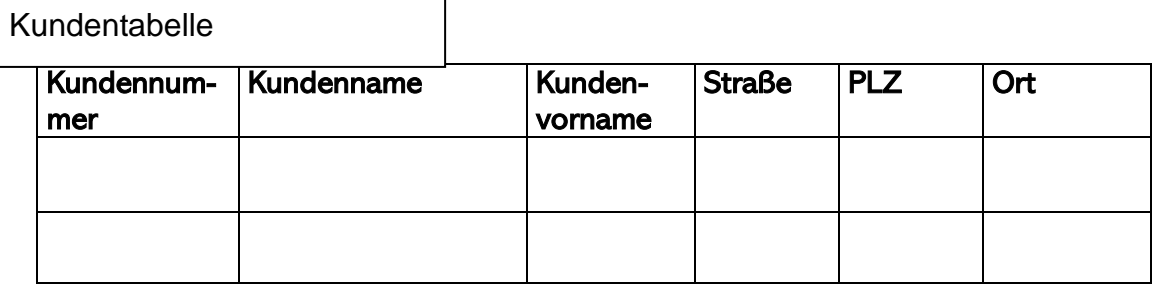

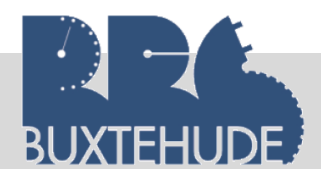

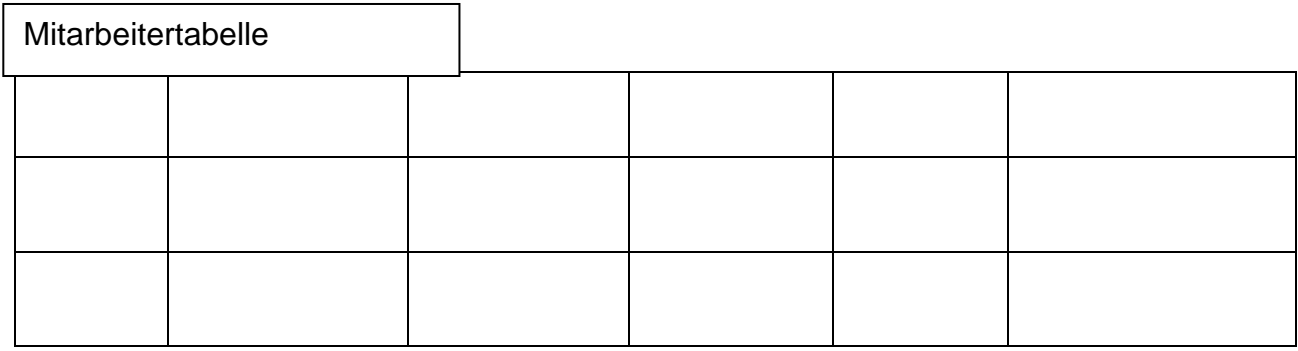

## Lieferantentabelle

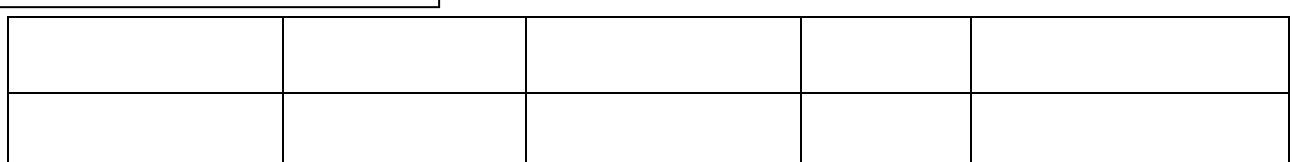

## <span id="page-13-0"></span>3.5 Dritte Normalform

Definition: Die Tabelle muss bereits in der zweiten Normalform sein. Es dürfen keine transitiven (indirekten) Abhängigkeiten vorliegen; d.h., abhängig sollen alle Datenfelder nur direkt vom Schlüssel sein.

Erklärung: Eine direkte Abhängigkeit ist gegeben, wenn Y abhängig ist von X und Z abhängig ist von Y, so ist Z von X funktional (indirekt) abhängig. Eine direkte Abhängigkeit ist gegeben, wenn zu jedem Kunden eine Postleitzahl gehört und wenn zu jeder Postleitzahl ein Ort gehört. Also gehört zu jedem Kunden ein Ort.

Beispiel: Um die transitive Abhängigkeit auszulösen, werden Datenfelder in eine weitere Tabelle ausgelagert. In der Tabelle Patiententabelle wird das Datenfeld Ort gelöscht.

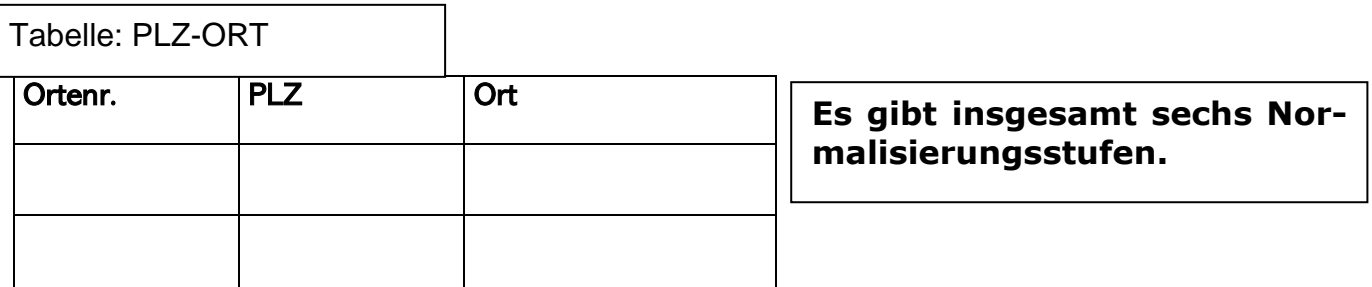

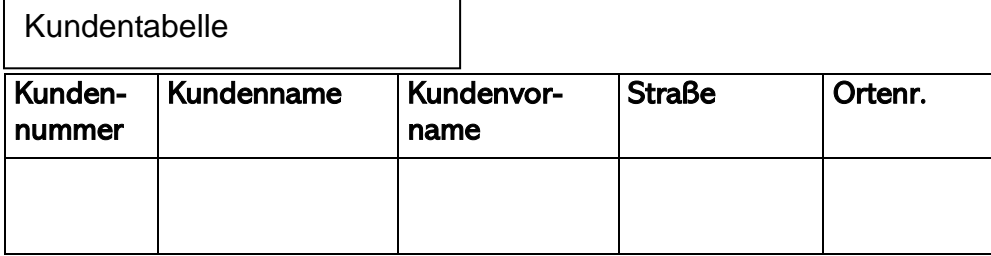

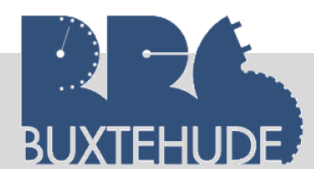

## Berufliches Gymnasium

# *Datenbanken*

# <span id="page-14-0"></span>4 Felddatentypen

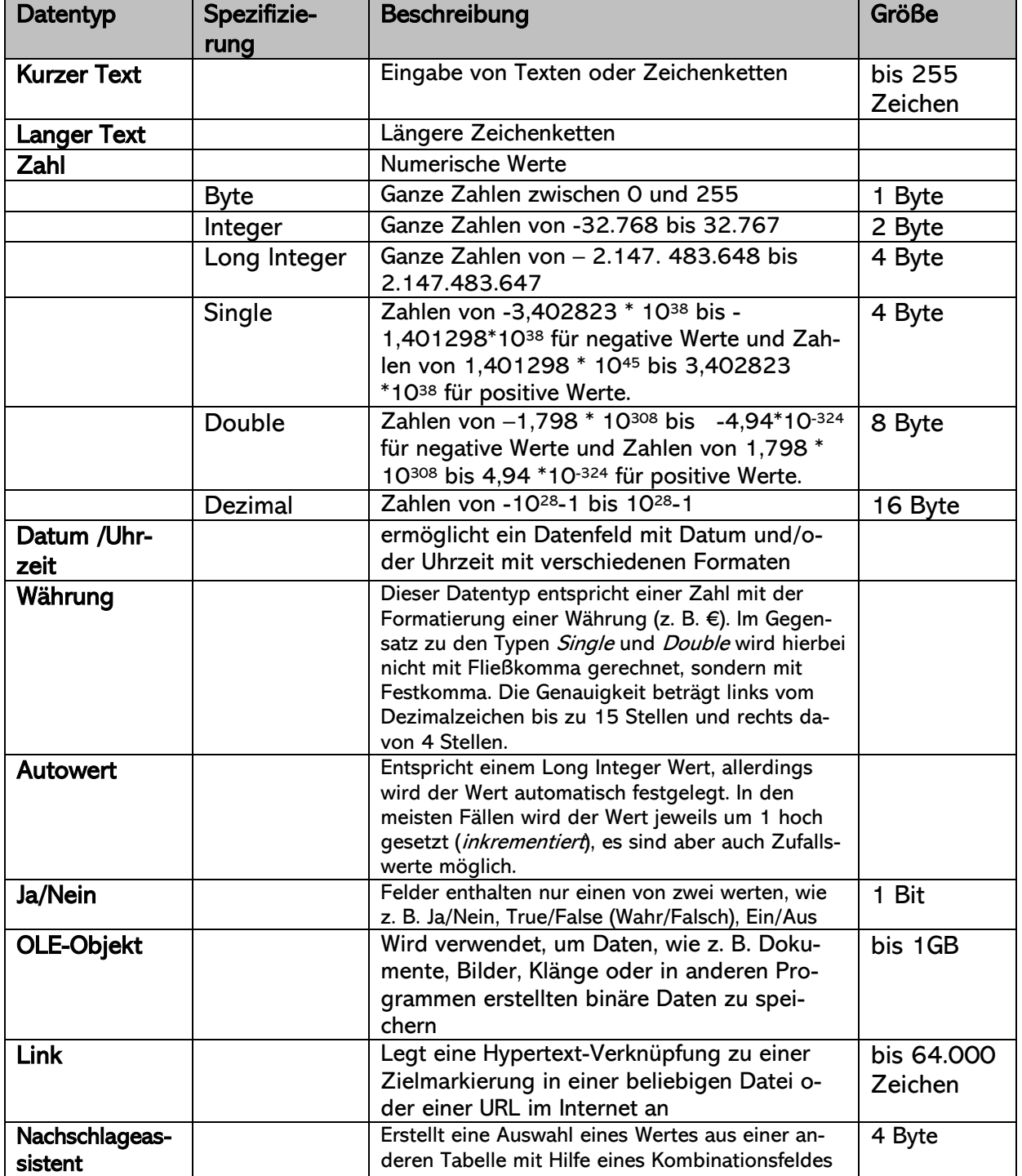

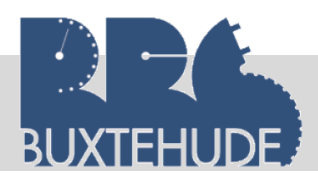

# Arbeitsauftrag in Einzelarbeit:

- 1. Erstellen Sie alle Tabellen der Sylt Bike in der zweiten Normalform.
- 2. Geben Sie zu jedem Attribut ein Felddatentyp an.

# Arbeitsauftrag als Partnerarbeit:

- 1. Vergleichen Sie Ihre Ergebnisse mit dem Partner.
- 2. Einigen Sie sich auf ein Ergebnis.
- 3. Bereiten Sie sich darauf vor, eine Tabelle zu präsentieren.

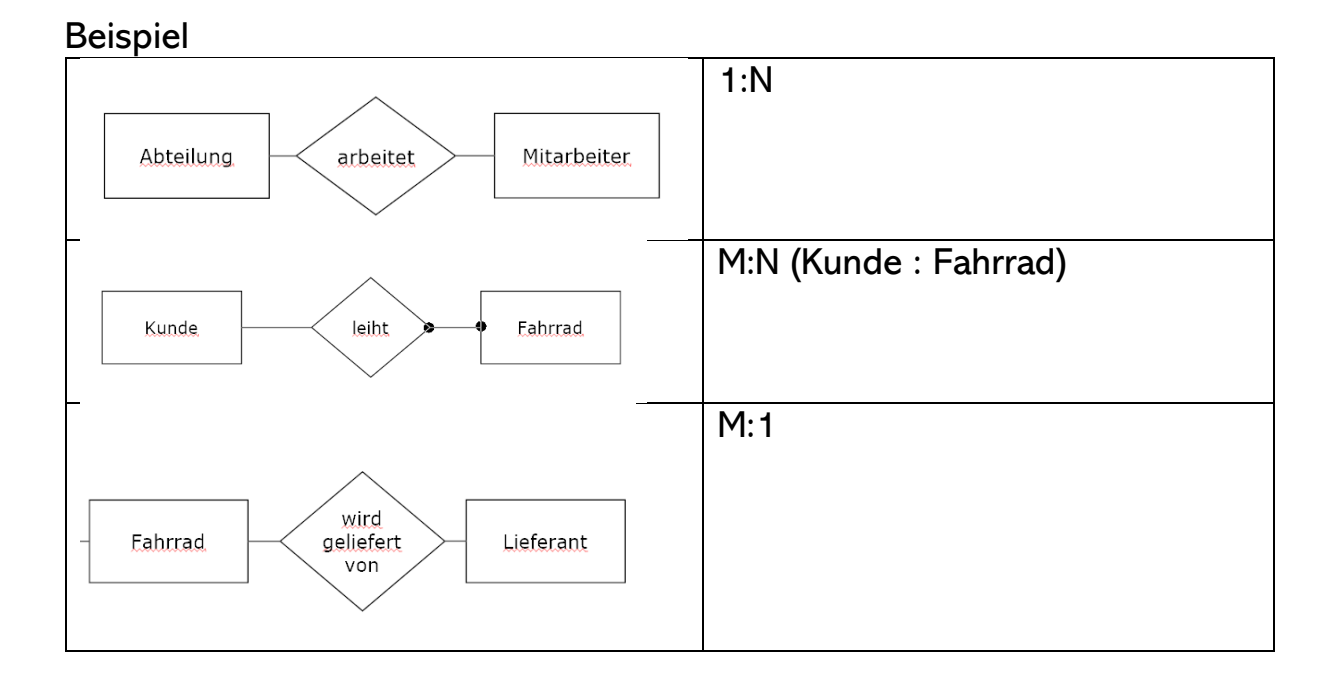

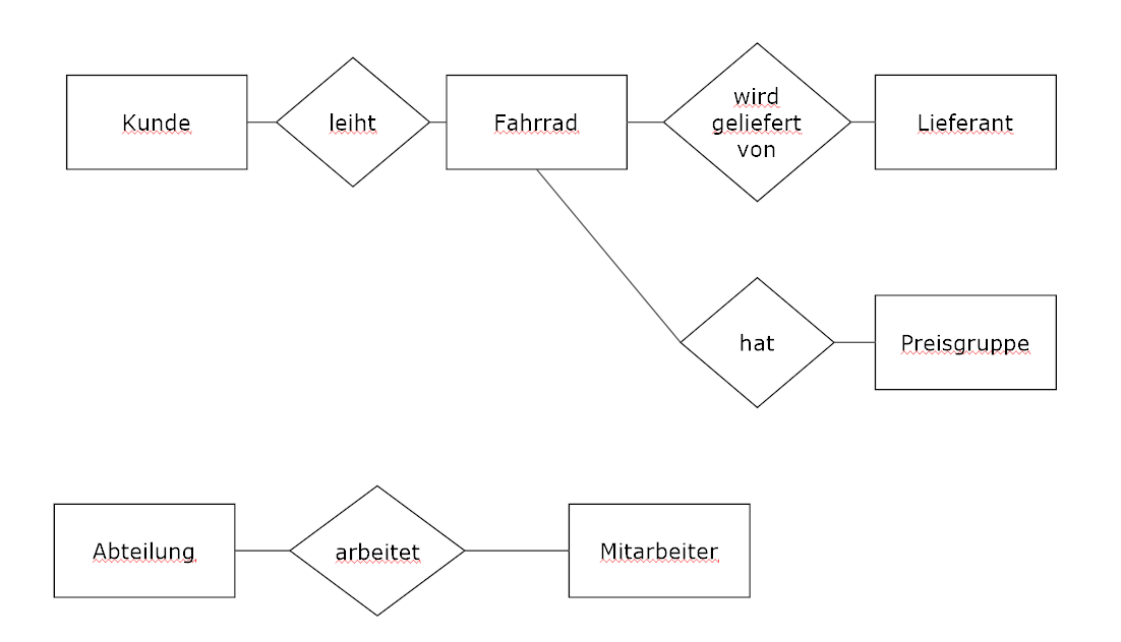

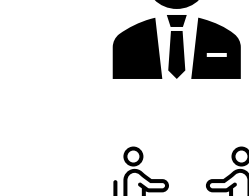

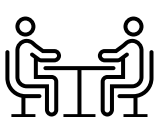

*Datenbanken*

## Berufliches Gymnasium Wirtschaft 12. Klasse Seite 15

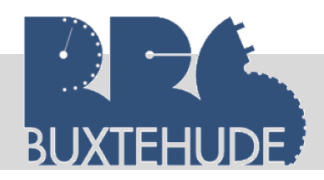

# <span id="page-16-0"></span>5 Aufgaben zur Wiederholung:

## Aufgabe 1

Beim Unternehmen WILVORST GmbH wird bei der Kundenverwaltung zusätzlich zu den Stammdaten des Kunden (Firma, Adresse usw.) jeweils der Kundenbetreuer und der Vertriebsweg (Großhändler, Einzelhändler, Fachhändler usw.) aufgenommen. Der Rabatt ist abhängig von der Branche.

Folgende Prämissen gelten: Jeder Kunde hat nur einen Kundenbetreuer, ein Kundenbetreuer kann jedoch mehrere Kunden betreuen. Jedem Kunden soll ein Vertriebsweg zugeordnet werden, mehrere Kunden können demselben Vertriebsweg angehören.

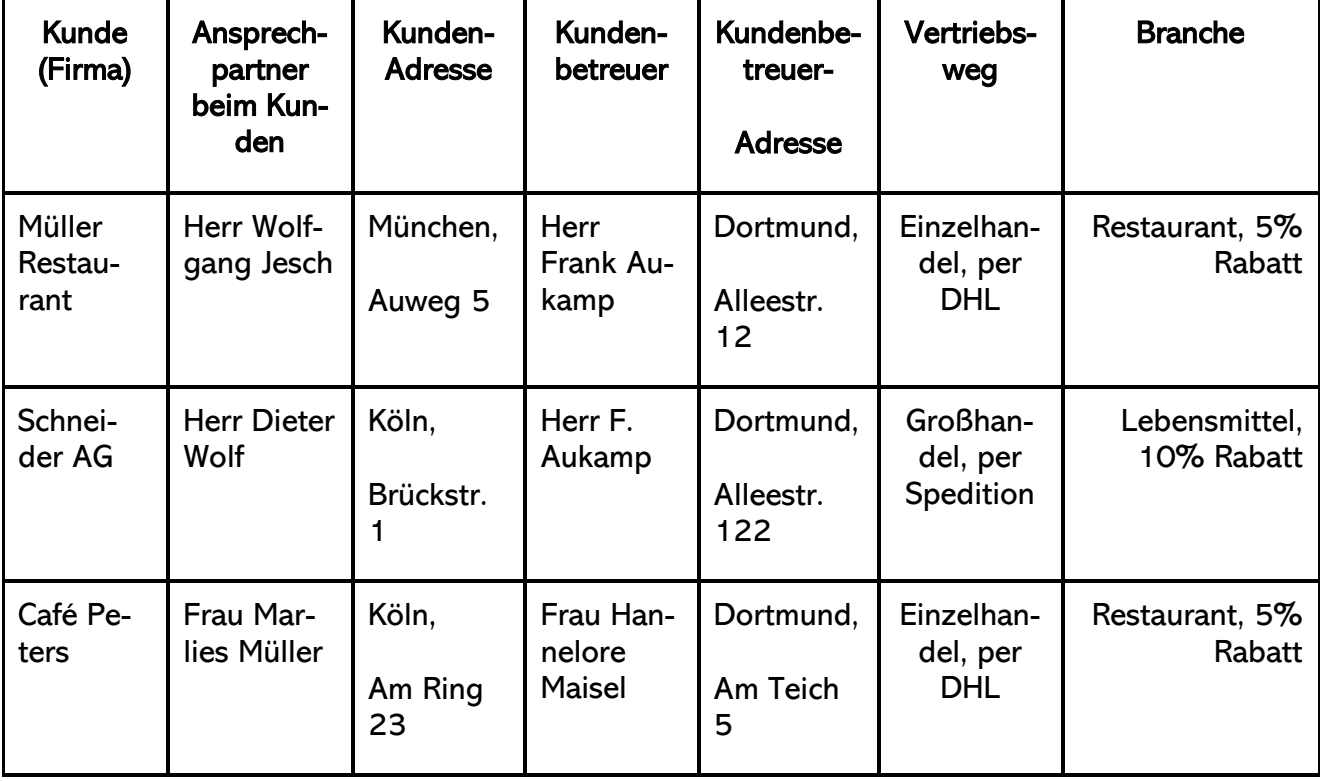

- a. Beschreiben Sie die in dieser Tabelle aufgetretenen Fehler.
- b. Beheben Sie die Probleme, indem Sie die Tabelle normalisieren (2. Normalform).
- c. Setzen Sie Primärschlüssel und prüfen Sie die Abhängigkeit der einzelnen Felder vom Primärschlüssel.
- d. Lesen Sie die Zettel zum Thema Felddatentypen und ordnen Sie den Feldern einen Datentyp zu. Welchen Datentyp würden Sie bei dem Feld PLZ vorschlagen? Begründen Sie Ihre Antwort.

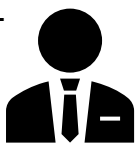

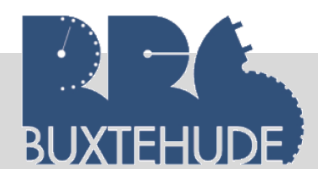

# Aufgabe 2:

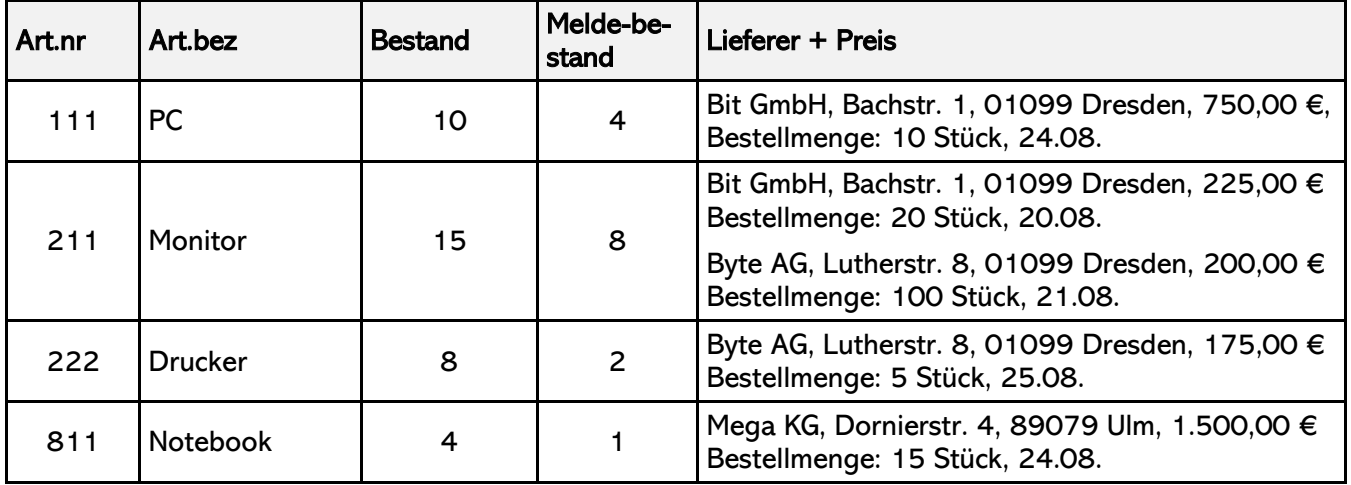

In einem Büroeinzelhandelsgeschäft werden die Bestellungen und die Artikel noch in einer Tabelle erfasst!

- Erstellen Sie ein ER-Modell, das diese Struktur wiedergibt!
- Beheben Sie die Probleme, indem Sie die Tabelle normalisieren (3. Normalform).
- Kennzeichen Sie die Primär- und Sekundärschlüssel!

## Aufgabe 3:

In einem Unternehmen werden die Einsatzgebiete der Mitarbeiter in einer Tabelle erfasst!

- Erstellen Sie ein ER-Modell, das dieses wiedergibt!
- Normalisieren Sie die folgende Tabelle und zeigen Sie, welches Attribut überflüssig ist.
- Kennzeichen Sie die Primär- und Sekundärschlüssel!

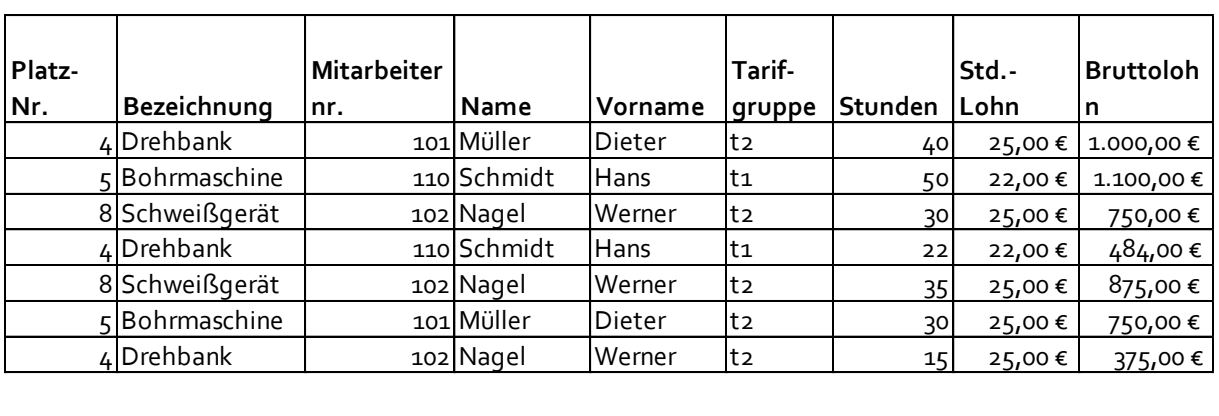

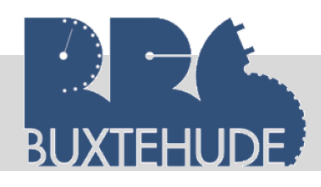

# Aufgabe 5:

## **Situation:**

Sie sind Mitarbeiter in einem Softwarehaus, das die Kunden bei der Softwareauswahl berät und die Umsetzung durchführt.

Das Fortbildungsbüro "LERNEN" ist ein neuer Kunde, die seine gesamten Daten nun mit Hilfe des PC bearbeiten möchte, da die Bearbeitung der einzelnen Vorgänge zu unübersichtlich und langwierig geworden ist. Sie haben sich als Vertreter des Softwarehauses mit dem Inhaber des Unternehmens geeinigt, dass die Umsetzung auf Datenbanken erfolgen soll.

## **Informationen zum Fortbildungsbüro:**

Bei der ersten Sitzung teilt Ihnen der Inhaber des Fortbildungsbüros "LERNEN" die folgenden Informationen über das Fortbildungsunternehmen und die Kurse mit:

- *Alle Teilnehmerdaten müssen vollständig erfasst und verwaltet werden, bei Absage eines Kurses sollen die Teilnehmer fernmündlich oder per E-Mail informiert werden können.*
- *Jeder Teilnehmer kann auch mehrere Kurse buchen.*
- *Jeder Kurs hat genau einen Fortbildungsbeauftragten/Lehrer.*
- *Das Fortbildungsunternehmen beschäftigt zehn Vollzeitlehrer.*
- *Die Kurse sind jeweils unterteilt in Grundkurs, Fortgeschrittenenkurs und Expertenkurs.*
- *Die Dauer des Kurses ist auch von der Kursart abhängig (10 stunden, 12 Stunden usw.)*
- *Jeder Grundkurs kostet 100,00 €, jeder Fortgeschrittenenkurs kostet 200,00 € und die Expertenkurse kosten jeweils 300,00 € (alle Preise pro Person).*
- *Es existieren verschiedene Bereiche, in den Fortbildungen angeboten werden: Marketing, Buchführung, Personalverwaltung, Einkauf, Fremdsprachen, Informationsverarbeitung und Arbeitsvorbereitung.*
- *Daneben bietet das Unternehmen noch Volkshochschulkurse zu den o. a. Bereichen an, die einen einheitlichen Preis von 25,00 € pro Person haben.*
- *Das Fortbildungsbüro betreibt mehrere Räumlichkeiten, die in der gesamten Stadt Buxtehude und in den angrenzenden Gemeinden (Harsefeld, Apensen, Moisburg, usw.) verteilt sind. Dort finden die unterschiedlichsten Kurse statt.*
- *Die einzelnen Kurse sind auf diese Räumlichkeiten verteilt. Jeder Kurs kann zu unterschiedlichen Zeiten in unterschiedlichen Räumen statt finden.*
- *Jeder Lehrer bekommt pro Kurs eine Aufwandsentschädigung, die sich nach Art des Kurses berechnet. Für einen Grundkurs bekommt der Lehrer 50,00 €, für einen Fortgeschrittenenkurs 80,00 € und für die Expertenkurse bekommt er 90,00 €. Die Volkshochschulkurse werden mit 15,00 € vergütet.*
- *Daneben übernimmt die Personalabteilung auch die Abrechnung der Löhne, alle Lehrer werden mit der Lohnsteuerkarte abgerechnet (Lohnsteuer, Kirchensteuer, Solidaritätszuschlag, Arbeitslosenversicherung, Rentenbeiträge) und das Nettogehalt wird überwiesen.*

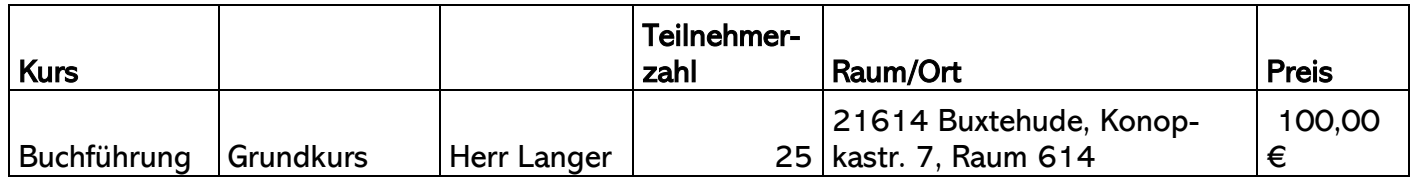

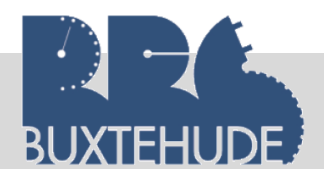

## Berufliches Gymnasium

## *Datenbanken*

## Aufgaben:

Einzelarbeit (20 Minuten):

Erstellen Sie ein Entity-Relationship-Modell, das die gesamte Struktur des Unternehmens wiedergibt!

## Partnerarbeit (10 Minuten):

- 1. Vergleichen Sie Ihre Ergebnisse mit dem Partner!
- 2. Normalisierung
	- 2.1 Zeichnen Sie alle Tabellen in der dritten Normalform!
	- 2.2. Erläutern Sie, worin der Unterschied zur zweiten Normalform besteht.
	- 2.3 Erläutern Sie anhand eines Beispiels die erste Normalform.
- 3. Begriffe
	- Erläutern Sie anhand eines Beispiels (Fortbildungsbüro) die Begriffe Tupel, Attribut und Attributwert.
	- Geben Sie ein Beispiel für die Begriffe Dateninkonsistenz, Datenintegrität und Datenredundanz und erläutern Sie diese.

## Gruppenarbeit:

Setzen Sie sich zu Gruppen zusammen und vergleichen Sie Ihre Ergebnisse.

## Gruppe 1 (15 Minuten):

• Übertragen Sie Ihr Ergebnis vom ER-Modell auf ein Poster! • Präsentieren Sie anschließend das Poster

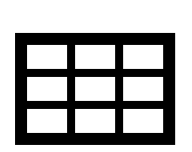

### Gruppe 2 (15 Minuten):

- Übertragen Sie Ihre Ergebnisse der Tabellen in ein Tabellenkalkulationsprogramm!
- Präsentieren Sie anschließend Ihr Ergebnis!

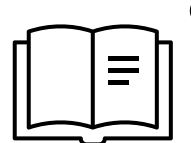

### Gruppe 3 (15 Minuten)

• Übertragen Sie Ihre Ergebnisse aus der Partnerarbeit Aufgabe 2 und 3 auf ein Poster. • Präsentieren Sie anschließend Ihr Ergebnis.

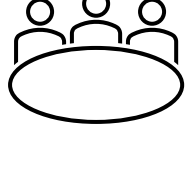

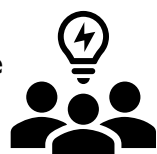

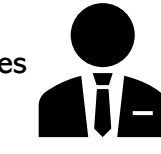

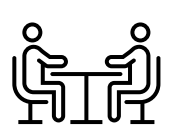

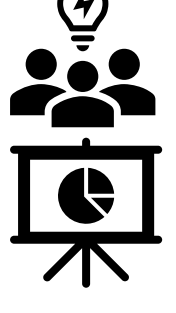